# <span id="page-0-0"></span>An Autonomic Cloud Management System for Enforcing Security and Assurance Properties CLHS'15

### Laurent Bobelin, Aline Bousquet, Jérémy Briffaut

Laboratoire d'Informatique, Tours, France INSA Centre Val de Loire, Univ. Orléans, LIFO EA 4022

June 15, 2015

CLHS'15 [An Autonomic System for Enforcing Security and Assurance Properties](#page-28-0) 1 / 25

 $\Omega$ 

## <span id="page-1-0"></span>1 [Introduction](#page-1-0)

[Architecture](#page-3-0)

## [Language](#page-9-0)

[Properties Enforcement & Assurance](#page-16-0)

### **[Experiment](#page-20-0)**

### **[Conclusion](#page-26-0)**

 $\overline{AB}$   $\rightarrow$   $\overline{AB}$   $\rightarrow$   $\overline{AB}$   $\rightarrow$ 

不自下

÷.

 $299$ 

## <span id="page-2-0"></span>Problems with Cloud security

Objectives:

- Enforce security properties
	- **Confidentiality, Integrity, Availability**
- Check security properties enforcement
	- Assurance, Assurance Scripts
- Many available system and network security mechanisms
	- iptables
	- SELinux
	- Secure Elements (SE)
	- OpenVPN
	- $\bullet$  ...
- Complexity of security configuration
	- System, VM, Host, Hypervisor, Network, ...

No security mechanism can protect a whole system/Cloud on its own  $\Rightarrow$  Propose a model to easily guarantee security properties.

## <span id="page-3-0"></span>**[Introduction](#page-1-0)**

### 2 [Architecture](#page-3-0)

### [Language](#page-9-0)

[Properties Enforcement & Assurance](#page-16-0)

### **[Experiment](#page-20-0)**

### **[Conclusion](#page-26-0)**

 $\overline{AB}$   $\rightarrow$   $\overline{AB}$   $\rightarrow$   $\overline{AB}$   $\rightarrow$ 

不自下

 $299$ 

÷.

## <span id="page-4-0"></span>Global Objective

Automatic deployment of security and assurance in a Cloud environment

- Define the global Cloud software architecture
- Define the security requirements using properties
- Enforce the security properties using existing mechanisms
- Check that the security properties are enforced as expected

 $\Omega$ 

# <span id="page-5-0"></span>Global Architecture

### Seed4C's solution: a three-parts model

- **4** A modeling tool (GUI)
	- The user describes his software architecture
	- He graphically defines abstract security properties (Confidentiality, ...)

### **2** A distribution engine

• Splits the properties into sub-properties to be applied on the nodes  $\bullet$  An enforcement  $\&$  assurance engine: the  $SE^E$  (Secure Element Extended)

• Selects and configures the Software Security Mechanisms (SSM)

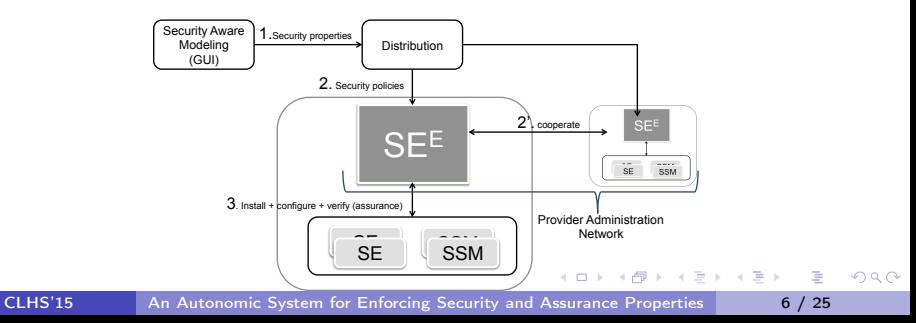

# <span id="page-6-0"></span>Global Architecture

- Seed4C's solution: a three-parts model
	- **4** A modeling tool (GUI)
		- The user describes his software architecture
		- He graphically defines abstract security properties (Confidentiality, ...)
	- **2** A distribution engine
		- Splits the properties into sub-properties to be applied on the nodes
	- $\bullet$  An enforcement  $\&$  assurance engine: the  $SE^E$  (Secure Element Extended)
		- Selects and configures the Software Security Mechanisms (SSM)

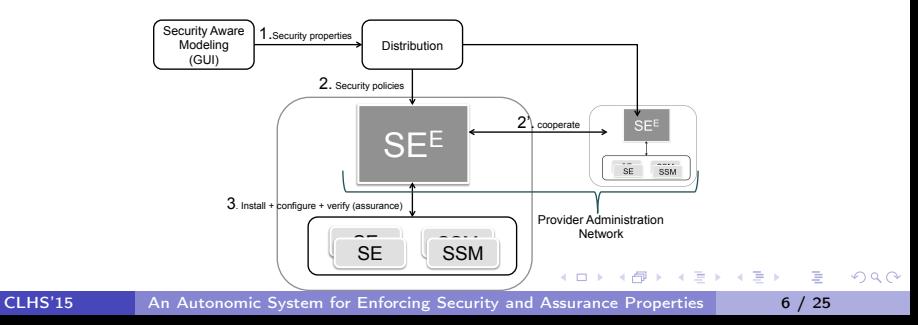

# <span id="page-7-0"></span>Global Architecture

- Seed4C's solution: a three-parts model
	- **4** A modeling tool (GUI)
		- The user describes his software architecture
		- He graphically defines abstract security properties (Confidentiality, ...)
	- <sup>2</sup> A distribution engine
		- Splits the properties into sub-properties to be applied on the nodes
	- $\bullet$  An enforcement & assurance engine: the  $SE^E$  (Secure Element Extended)
		- Selects and configures the Software Security Mechanisms (SSM)

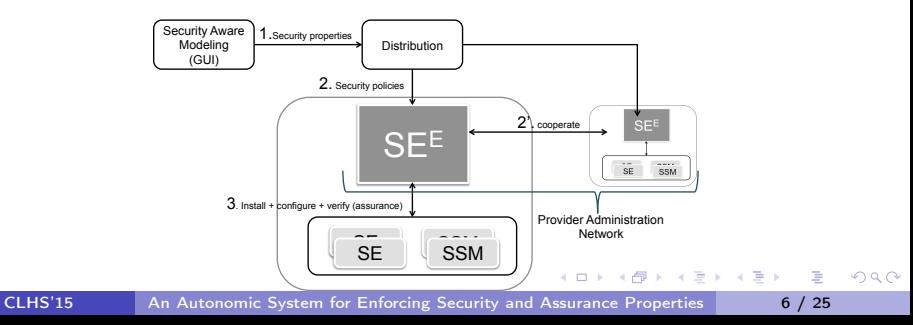

## <span id="page-8-0"></span>Autonomic architecture: Application to  $SE<sup>E</sup>$

- <sup>1</sup> Autonomic Manager: Component that manages the resources
- Managed Resources: Elements of the system
- **3** Effectors: Elements that configure the resources
- <sup>4</sup> Sensors: Elements that collect data about the resources

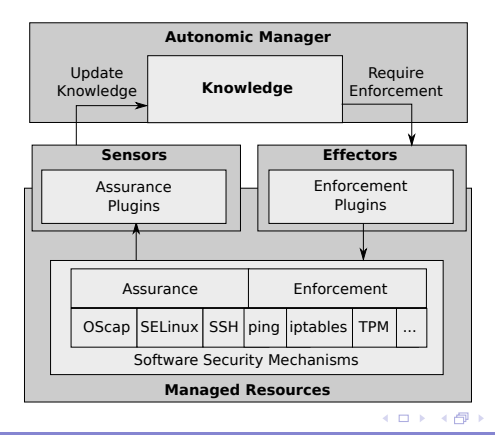

 $QQQ$ 

<span id="page-9-0"></span>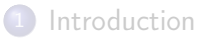

### [Architecture](#page-3-0)

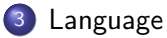

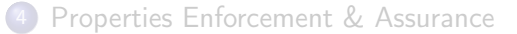

### **[Experiment](#page-20-0)**

### **[Conclusion](#page-26-0)**

 $A \equiv \mathbb{R} \cup A \equiv \mathbb{R}$ 

4 D F

同  $\sim$   $299$ 

э

# <span id="page-10-0"></span>Security Policy Language

To easily express the security requirements, we propose a dedicated language with:

### Contexts:

• Identify the resources (VM, applications, processes, users, files...)

### **•** Properties:

• Define the security requirements between contexts

 $\Omega$ 

## <span id="page-11-0"></span>Security Contexts

- A context is a label identifying a real resource
- It is composed of a set of attributes
- Each attribute characterizes a part of the identified resource • IP address, localization, encryption key, owner identity...
- Reports owned by Bob:

Type.Passive.Data.File="report":Id.Username="bob"

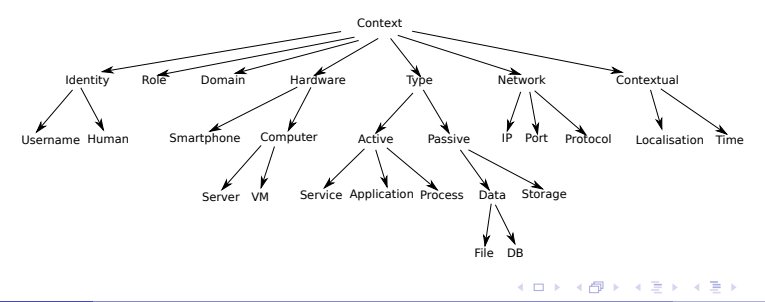

 $\Omega$ 

# <span id="page-12-0"></span>Security properties

Property Templates:

**•** Two blocks: enforcement & assurance

## • Defined using *capabilies*

- Capability  $=$  abstract functionality offered by security mechanisms
- Enforcement
	- **o generate** key: generate an encryption key
	- deny all write accesses: deny all write accesses to a resource
- **•** Assurance
	- check encrypt flow: check that a network flow is encrypted
	- check write: check that resource cannot be read

Property instances:

- Defined during modelization
- Only Bob can read his report files:

Confidentiality (Type.Passive.Data.File="report":Id.Username ="bob", Id.Username="bob")  $QQ$ 

イロト イ押ト イヨト イヨト

э

# <span id="page-13-0"></span>Security properties

Property Templates:

- **•** Two blocks: enforcement & assurance
- Defined using *capabilies* 
	- Capability  $=$  abstract functionality offered by security mechanisms
	- **•** Enforcement
		- **e** generate key: generate an encryption key
		- deny all write accesses: deny all write accesses to a resource

**Assurance** 

- check encrypt flow: check that a network flow is encrypted
- check write: check that resource cannot be read

Property instances:

- Defined during modelization
- Only Bob can read his report files:

Confidentiality (Type.Passive.Data.File="report":Id.Username ="bob", Id.Username="bob")  $QQ$ 

 $1.71 \times 1.71 \times$ 

э

医单位 化重变

# <span id="page-14-0"></span>Security properties

Property Templates:

- **•** Two blocks: enforcement & assurance
- Defined using *capabilies* 
	- Capability  $=$  abstract functionality offered by security mechanisms
	- **•** Enforcement
		- **e** generate key: generate an encryption key
		- deny all write accesses: deny all write accesses to a resource

### **Assurance**

- check encrypt flow: check that a network flow is encrypted
- check write: check that resource cannot be read

Property instances:

- Defined during modelization
- Only Bob can read his report files: Confidentiality (Type.Passive.Data.File="report":Id.Username ="bob", Id.Username="bob")  $QQ$ ÷.

## <span id="page-15-0"></span>Property Templates: Example

• File confidentiality through access control:

```
boolean Confidentiality Access Control (Type.Passive.Data.File SCFile, Id.User SCUser) \{enforcement {
   deny all read accesses (SCFile);
    return allow read access (SCFile, SCUser);
  }
 assurance {
    boolean c = true:
    for (SCUserTmp IN get all users()) \{if (SCUserTmp.Id.User == SCUser.Id.User) {
       c &= check read (SCFile, SCUser);
     } else {
        c \&= (NOT check read (SCFile, SCUser));
      }
    }
    return c;
  }
}
```
Brath

<span id="page-16-0"></span>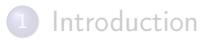

### [Architecture](#page-3-0)

### [Language](#page-9-0)

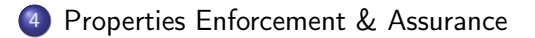

### **[Experiment](#page-20-0)**

### **[Conclusion](#page-26-0)**

4 D F

 $299$ 

э

ヨメ メラメ

## <span id="page-17-0"></span>Assurance property

#### Assurance generation

- Two types:
	- Assurance for mechanisms: generated by each plugin
	- Assurance for properties: defined with the properties, using the language
- Generate scripts
- Scripts' execution defined in an Assurance property:

```
T3:= boolean Assurance (Tests.Frequency SCFrequency) {
enforcement {
  return run_xccdf_tests (SCFrequency);
 }
}
```
## <span id="page-18-0"></span>Assurance engine

Enforcement and assurance projection for mechanisms:

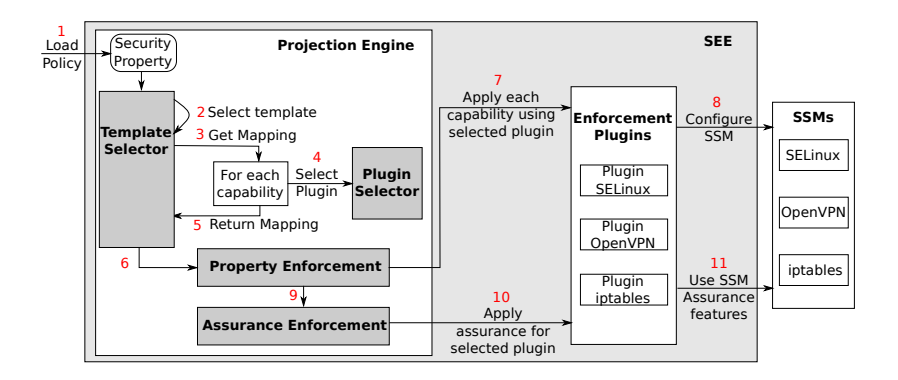

Policy  $\rightarrow$  Contexts, Properties  $\rightarrow$  Plugins  $\rightarrow$  Mechanisms Configuration

÷.

( ロ ) ( 何 ) ( ヨ ) ( ヨ ) (

## <span id="page-19-0"></span>Assurance

What is generated:

- Scripts to check mechanisms' status
- Scripts to check properties' enforcement

What is done:

- Scripts are executed by a plugin (e.g. Oscap) according to Assurance properties
- **Results stored in XCCDF file**

```
$ cat xccdf−test.xml
[...]
<rule−result idref ="ssm−SELinux" time="..." severity="medium" weight="1">
 <result>pass</result>
 <check system="http://open−scap.org/page/SCE">
  <check−import import−name="stdout"></check−import>
  <check−content−ref href="selinux−assurance.sh"/>
 </check>
</rule−result>
 [...]
<score system="urn:xccdf:scoring: default " maximum="100">100</score>
 [...]
                                                                      \rightarrow \rightarrow \rightarrow \rightarrow÷.
                                                                                     QQ
```
<span id="page-20-0"></span>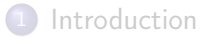

- [Architecture](#page-3-0)
- [Language](#page-9-0)
- [Properties Enforcement & Assurance](#page-16-0)

### 5 [Experiment](#page-20-0)

### **[Conclusion](#page-26-0)**

 $A \equiv \mathbb{R} \cup A \equiv \mathbb{R}$ 

4 0 8

同  $\,$   $\,$   $299$ 

÷.

## <span id="page-21-0"></span>Usecase's description

### • Cloud database storage architecture

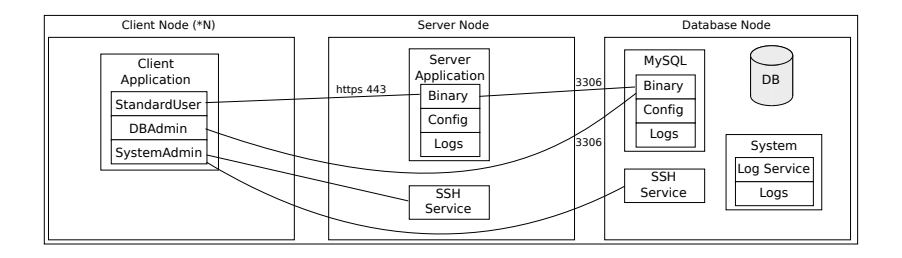

Objective: isolate the database application and protect its data

4 D F

÷.

 $A \oplus A \oplus A \oplus A \oplus A$ 

<span id="page-22-0"></span>Contexts:

```
hostServerDB= (Hardware.Computer = "vm_db");
domainDB = (Domain="App-db");
configDB = (Type.Passive.Data.File.Categor = "Configuration"): domain DB;logDB = (Type.Passive.Data.File.Category="Log"'): domainDB;\mathcal{N}[...]
adminRoot = (Id.User="idDBAdmin"):(Id.Role="StandardUser|DBAdmin");
adminOperator = (Id.User="idDBOperator"):(Id.Role="StandardUser|DBOperator");
```
Properties:

```
Isolation_System(domainDB);
Integrity (configDB,adminRoot);
Confidentiality_access_control(logDB, adminOperator);
[...]
Assurance (frequency, ssmXccdf);
```
**←ロト → 何ト → ヨト → ヨト** 

÷.

- <span id="page-23-0"></span>XCCDF file generate by the  $SE^E$  and used by Oscap
- Test the enforcement of the properties
- **•** Can also be used to test the status of the mechanisms

```
$ cat prop−xccdf.xml
[...]
<Rule id="prop−fileConf" severity="medium" selected="true">
 \langle title > Confidentiality Status\langle title >
 \langle description\rangleCheck that property is properly enforced\langle/description\rangle<check system="http://open−scap.org/page/SCE">
   <check−import import−name="stdout" />
   <check−content−ref href="fileConf.sh"/>
 </check>
</Rule>
 [...]
```
### <span id="page-24-0"></span>• Assurance script generated by the  $SE^E$

```
$ cat fileConf sh
#!/bin/bash
RET=$XCCDF_RESULT_PASS
check read()\sqrt{su -c} "test -r "$1"" $2; return $?;}
FILES = [...] # list of confidential files
USERS = [...] # list of all users
OK USERS=[...] # list of authorized users
for file in "${FILES[@]}" ; do
 for user in "${USERS[@]}" ; do
  check_read $file $user
  READ OK=$?
   if [ \mid \mid ${OK USERS[ \otimes ] \mid \mid = \sim \mid \parallel \le \parallel \le \parallel \le \parallel \le \parallel \le \parallel \le \parallel \le \parallel \le \parallel \le \parallel \le \parallel \le \parallel \le \parallel \le \parallel \le \parallel \le \parallel if \overline{1} \overline{1} \overline{3} READ\overline{2} OK -ne \overline{1}0" \overline{1}]; then
     RET=$XCCDF_RESULT_FAIL
     echo "Unexpected access denial: $user->$file"
    fi
   else
     if [ [ $READ OK -eq "0" ] ; then
     RET=$XCCDF_RESULT_FAIL
     echo "Unauthorized access: $user−>$file"
    fi
   fi
 done
done
exit $RET
```
#### <span id="page-25-0"></span>**•** Assurance stats

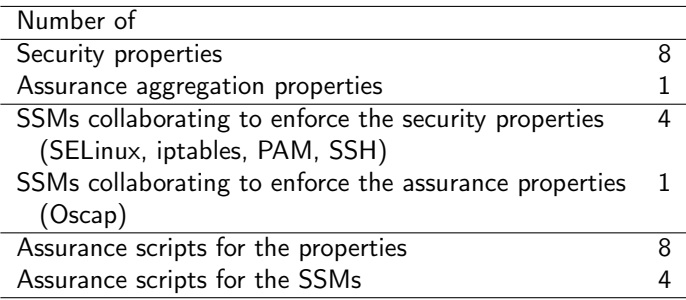

4 0 8

向  $\sim$  ÷.

 $2990$ 

 $A \equiv \mathbf{1} \times \mathbf{1} \times \mathbf{1} \times \mathbf{1}$ 

<span id="page-26-0"></span>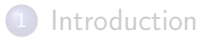

- [Architecture](#page-3-0)
- [Language](#page-9-0)
- [Properties Enforcement & Assurance](#page-16-0)
- **[Experiment](#page-20-0)**

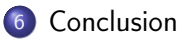

 $A \equiv \mathbb{R} \cup A \equiv \mathbb{R}$ 

4 0 8

4 同下

÷.

 $299$ 

# <span id="page-27-0"></span>Conclusion and future works

Conclusion:

- A new language to express security properties in a distributed and heterogeneous environment
- An architecture to enforce the security policy and to check the enforcement
- A solution independent from the security mechanisms
- Experiments on industrial usecases defined by partners of the European project Seed4C (<http://www.celticplus-seed4c.org/>)
- Now: automatic reconfiguration of mechanisms when the assurance process detects an error

Future works:

Check the coherence of the properties before enforcement

 $\Omega$ 

### <span id="page-28-0"></span>Thank you for your attention!

## Questions?

4 D F

 $2990$ 

÷.

 $\mathbf{F} \rightarrow \mathbf{F} \rightarrow \mathbf{F}$